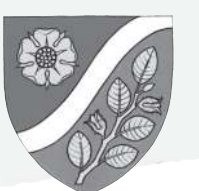

# **Erste Wienerwald-Radsternfahrt**

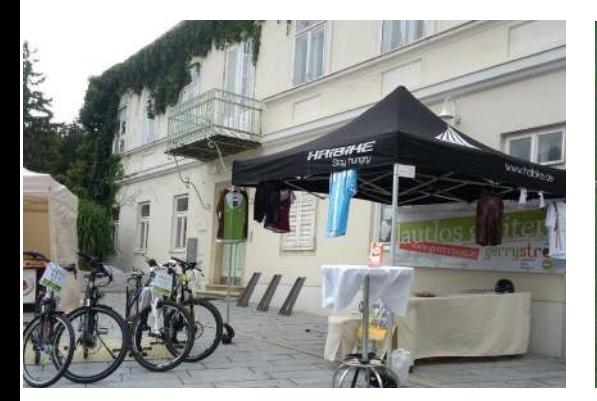

lädt Sie ein, bei der Ersten Wienerwald-Radsternfahrt die **Fahrradrouten** unserer Gemeinde zu erfahren und kennen zu lernen.

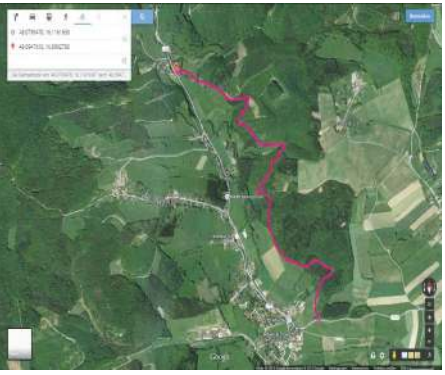

ie Gemeinde Wienerwald | Zentraler Ausgangspunkt ist der Platz vor der Feuerwehr Dornbach. Dort erwarten Sie interessante Informationsstände mit folgenden Angeboten:

Text und Fotos von Axel Krystufek

#### **Gemeinde Wienerwald**

Information über das Streckennetz; Gratis-Karten mit den Wander- und Mountainbikewegen, Stempelkarte für Stempel an den Anfangs- und Endpunkten der einzelnen Strecken: Preise fleißige kleine für Radler, die vollständige Stempelkarten bringen.

## **Gerrystrom**

· Beratung und Vorstellung der neuesten E-Bike-Modelle (Mountainbikes und City/Trekking-Bikes) mit Probefahrtmöglichkeit

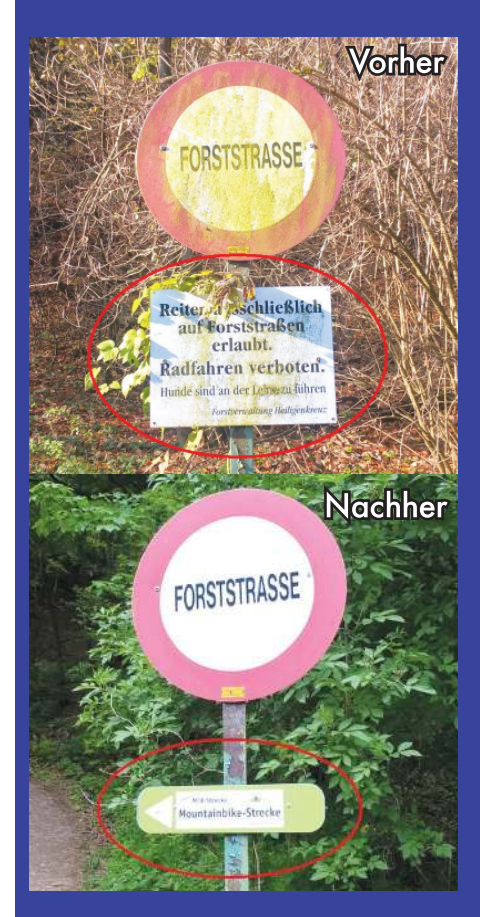

Deit 2013 gibt es in der Gemeinde Wienerwald vertraglich freigegebene Radstrecken. Wegen der fehlenden Beschilderung und der Fahrverbotstafeln an beiden Enden waren sie aber bis vor kurzem nicht als solche erkennbar. Ein wichtiges Anliegen war uns daher, diese Strecken entsprechend deutlich zu kennzeichnen und damit für die Bevölkerung sichtbar und nutzbar zu machen.

Das zeigen z.B. die Bilder von beiden Enden der Weinbergstrecke zwischen Sulz und Dornbach. Denn wenn die Gemeinde schon für die Freigabe der Wege zahlt, dann sollen die Bürger auch etwas davon haben.

Auch das sehen wir als Beitrag zur Verschönerung des Ortsbildes an.

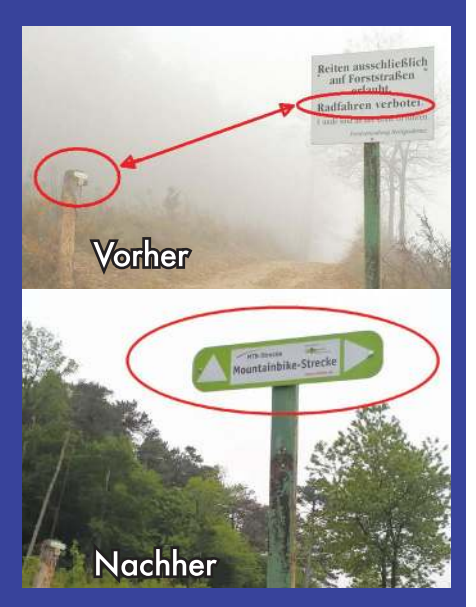

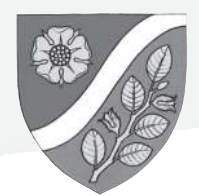

- Kostenlose Überprüfung für Fahrräder vor Ort (Durchchecken, kleine Arbeiten wie Bremsen einstellen, Schaltung einstellen usw.)
- · Sofort-Reparaturservice
- · Fahrradregistrierung FASE24 als Angebot (Kosten pro Rad Euro 8.-) siehe:

### http://fase24.at/ **Radlobby Mödling**

- · Information über Projekte und Verbesserungen für Radfahrende im Bezirk, praktische Tipps für das Rad fahren, Erfahrungsaustausch unter Gleichgesinnten
- Radlobbying in Politik & Wirtschaft: Vertretung der Interessen der Radfahrer-Innen und FußgängerInnen im Bezirk Mödling.
- Bessere Radverkehrsanlagen
- · Förderung umweltfreundlicher Mobilität
- Veranstaltungen & Radausflüge
- . 4x im Jahr die Zeitung **Drahtesel**
- · Mitglieder-Versicherungsschutz
- **Rotes Kreuz**
- · Info zu und bei Bedarf - Leistung von **Erster Hilfe**

## **Kräuter Smoothies**

... zum selber mixen! Der "Strampler" auf einem adaptierten Heimfahrrad selber Strom erzeugen für Radio, Signalleuchte und andere Stromverbraucher **Unser Streckennetz** (siehe Plan):

- · Sittendorf Dornbach
- · Dornbach Heiligenkreuz
- Dornbach Sulz (Weinberg)
- Grub Buchelbach
- · Sulz Wöglerin -Breitenfurt - Kaltenleutgeben - Rodaun (Parapluiestrecke)
- Sulz Perchtoldsdorf (Parapluiestrecke)

Nach Ihrer Wahl können Sie diese Strecken jederzeit auf eigene Faust erfahren, oder Sie nehmen teil an der Gemeinsamen Erkundung unseres Radroutennetzes mit unserem Fahrradexperten Axel Krystufek **Streckenführung** 

nach Vereinbarung innerhalb der Gruppe

- Dauer: ca.  $2 2 \frac{1}{2}$  Stunden
- . Treffpunkt: 10h und 14h Feuerwehr Dornbach

Wann: Sonntag, 12.6.2016 10 - 16 Uhr Wo: Feuerwehr Dornbach, Ortsstraße 90., Ersatztermin bei Regen: Sonntag, 19.6., 10-16 Uhr

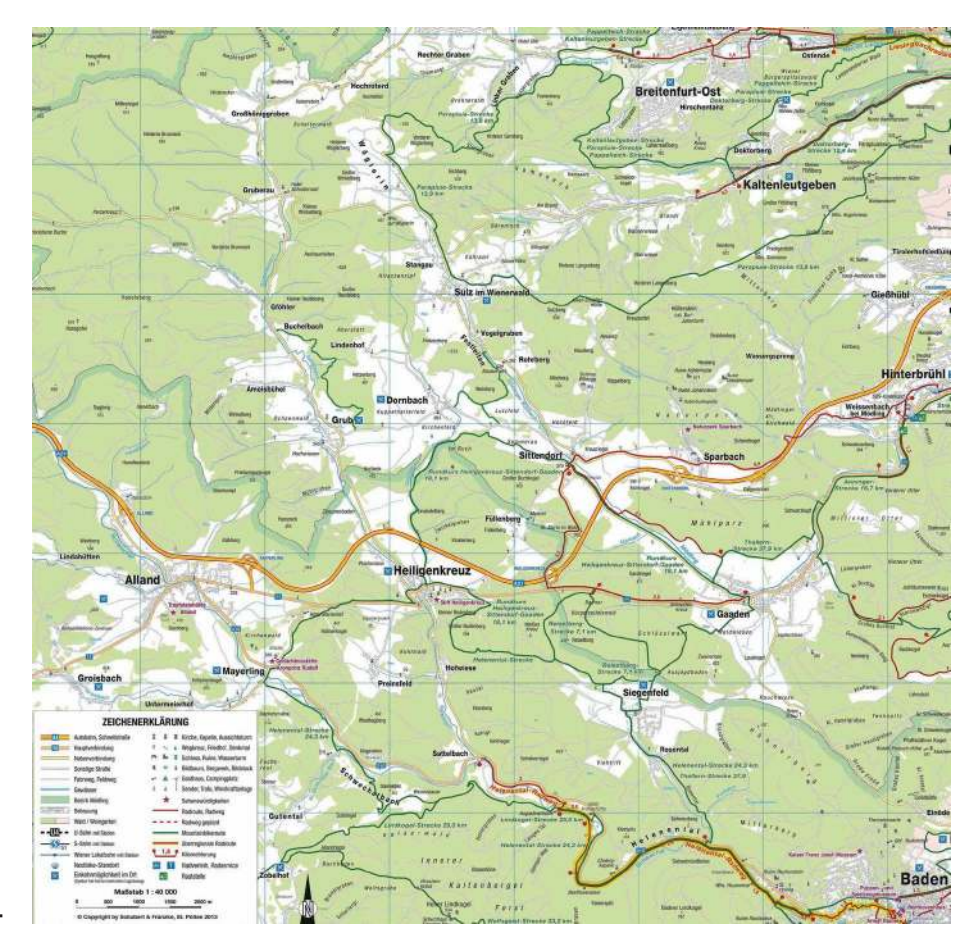

Ankündigung Radsternfahrt